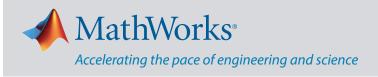

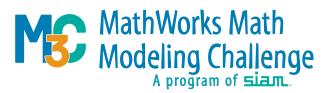

## MathWorks offers complimentary software for all participating teams.

## Use MATLAB in M3 Challenge

Use MATLAB to import spreadsheets, analyze and visualize data, and model different scenarios.

- Learn to Code with an interactive tutorial that teaches the basics of programming using MATLAB: learntocode.mathworks.com
- Learn MATLAB with a two-hour online tutorial: mathworks.com/learn/tutorials/matlab-onramp
- Read this blog illustrating how MATLAB can be used to solve a previous M3 Challenge problem "Better Ate Than Never": blogs.mathworks.com/cleve/2018/10/05/mathworks-math-modelingchallenge
- Read this blog on Christopher Musco who previously competed in the M3 Challenge and is now a member of the M3 Challenge Problem Development Committee (PDC): blogs.mathworks.com/student-lounge/2021/04/14/where-are-they-nowchristopher-musco-new-york-university/
- Learn how to perform Curve Fitting in MATLAB using the Curve Fitting App: www.youtube.com/watch?v=9ikmTDObpOc&list=PLn8PRpmsu08o BSjfGe8WIMN-2\_rwWFSgr
- Learn how to Plot data with MATLAB: www.youtube.com/watch?v=XsrhA03r3VY&ab\_channel=MATLAB
- Learn how to Use LaTeX Equations in MATLAB: www.youtube.com/watch?v=LeRDbQhvFSs
- Need Help? Contact us: studentcompetitions@mathworks.com

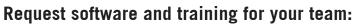

mathworks.com/academia/student-competitions/mathworks-math-modeling-challenge

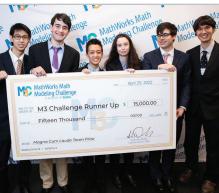

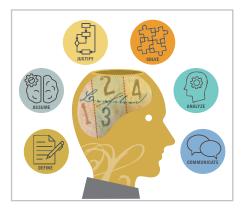

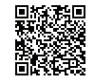

## mathworks.com